# Pham 171939

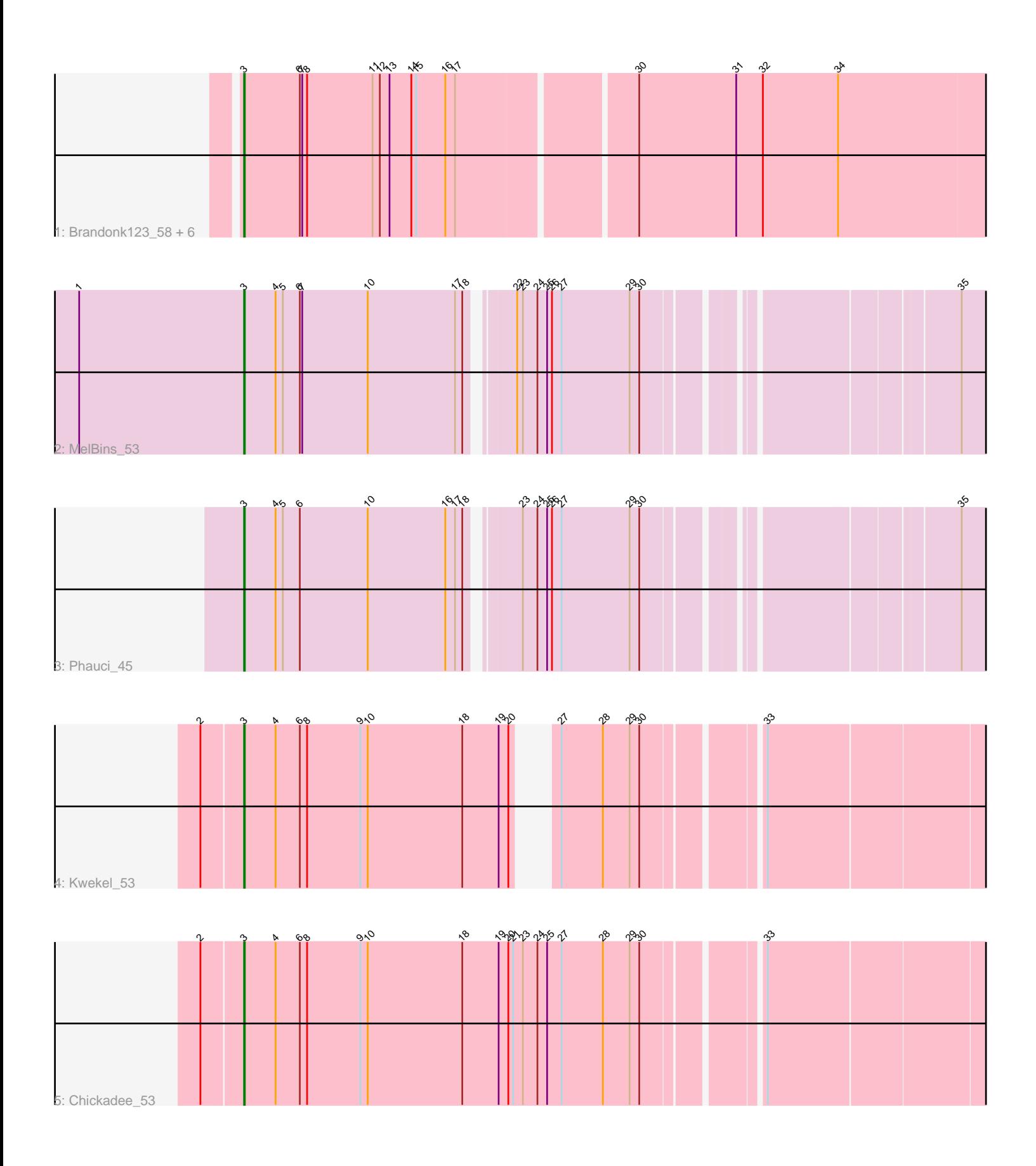

Note: Tracks are now grouped by subcluster and scaled. Switching in subcluster is indicated by changes in track color. Track scale is now set by default to display the region 30 bp upstream of start 1 to 30 bp downstream of the last possible start. If this default region is judged to be packed too tightly with annotated starts, the track will be further scaled to only show that region of the ORF with annotated starts. This action will be indicated by adding "Zoomed" to the title. For starts, yellow indicates the location of called starts comprised solely of Glimmer/GeneMark auto-annotations, green indicates the location of called starts with at least 1 manual gene annotation.

## Pham 171939 Report

This analysis was run 07/10/24 on database version 566.

Pham number 171939 has 11 members, 0 are drafts.

Phages represented in each track:

• Track 1 : Brandonk123\_58, Vivi2\_60, Lennon\_56, Sitar\_56, Charming\_57, Rofo\_56, Tangent\_57

- Track 2 : MelBins\_53
- Track 3 : Phauci 45
- Track 4 : Kwekel 53
- Track 5 : Chickadee 53

### **Summary of Final Annotations (See graph section above for start numbers):**

The start number called the most often in the published annotations is 3, it was called in 11 of the 11 non-draft genes in the pham.

Genes that call this "Most Annotated" start: • Brandonk123\_58, Charming\_57, Chickadee\_53, Kwekel\_53, Lennon\_56, MelBins\_53, Phauci\_45, Rofo\_56, Sitar\_56, Tangent\_57, Vivi2\_60,

Genes that have the "Most Annotated" start but do not call it:

•

Genes that do not have the "Most Annotated" start:

•

### **Summary by start number:**

Start 3:

- Found in 11 of 11 ( 100.0% ) of genes in pham
- Manual Annotations of this start: 11 of 11
- Called 100.0% of time when present

• Phage (with cluster) where this start called: Brandonk123\_58 (DE1), Charming 57 (DE1), Chickadee\_53 (DE3), Kwekel\_53 (DE3), Lennon\_56 (DE1), MelBins\_53 (DE2), Phauci\_45 (DE2), Rofo\_56 (DE1), Sitar\_56 (DE1), Tangent\_57 (DE1), Vivi2\_60 (DE1),

### **Summary by clusters:**

There are 3 clusters represented in this pham: DE1, DE2, DE3,

Info for manual annotations of cluster DE1: •Start number 3 was manually annotated 7 times for cluster DE1.

Info for manual annotations of cluster DE2: •Start number 3 was manually annotated 2 times for cluster DE2.

Info for manual annotations of cluster DE3: •Start number 3 was manually annotated 2 times for cluster DE3.

#### **Gene Information:**

Gene: Brandonk123\_58 Start: 45610, Stop: 46653, Start Num: 3 Candidate Starts for Brandonk123\_58: (Start: 3 @45610 has 11 MA's), (6, 45679), (7, 45682), (8, 45688), (11, 45769), (12, 45778), (13, 45790), (14, 45817), (15, 45823), (16, 45859), (17, 45871), (30, 46075), (31, 46195), (32, 46228), (34, 46321),

Gene: Charming\_57 Start: 45104, Stop: 46147, Start Num: 3

Candidate Starts for Charming\_57:

(Start: 3 @45104 has 11 MA's), (6, 45173), (7, 45176), (8, 45182), (11, 45263), (12, 45272), (13, 45284), (14, 45311), (15, 45317), (16, 45353), (17, 45365), (30, 45569), (31, 45689), (32, 45722), (34, 45815),

Gene: Chickadee\_53 Start: 41704, Stop: 42621, Start Num: 3 Candidate Starts for Chickadee\_53:

(2, 41656), (Start: 3 @41704 has 11 MA's), (4, 41743), (6, 41773), (8, 41782), (9, 41848), (10, 41857), (18, 41974), (19, 42019), (20, 42031), (21, 42037), (23, 42049), (24, 42067), (25, 42079), (27, 42097), (28, 42148), (29, 42181), (30, 42193), (33, 42322),

Gene: Kwekel\_53 Start: 41665, Stop: 42534, Start Num: 3 Candidate Starts for Kwekel\_53: (2, 41617), (Start: 3 @41665 has 11 MA's), (4, 41704), (6, 41734), (8, 41743), (9, 41809), (10, 41818), (18, 41935), (19, 41980), (20, 41992), (27, 42010), (28, 42061), (29, 42094), (30, 42106), (33, 42235),

Gene: Lennon\_56 Start: 46386, Stop: 47429, Start Num: 3 Candidate Starts for Lennon\_56: (Start: 3 @46386 has 11 MA's), (6, 46455), (7, 46458), (8, 46464), (11, 46545), (12, 46554), (13, 46566), (14, 46593), (15, 46599), (16, 46635), (17, 46647), (30, 46851), (31, 46971), (32, 47004), (34, 47097),

Gene: MelBins\_53 Start: 44186, Stop: 45055, Start Num: 3 Candidate Starts for MelBins\_53: (1, 43982), (Start: 3 @44186 has 11 MA's), (4, 44225), (5, 44234), (6, 44255), (7, 44258), (10, 44339), (17, 44447), (18, 44456), (22, 44501), (23, 44507), (24, 44525), (25, 44537), (26, 44543), (27, 44555), (29, 44639), (30, 44651), (35, 44987),

Gene: Phauci\_45 Start: 40849, Stop: 41718, Start Num: 3 Candidate Starts for Phauci\_45:

(Start: 3 @40849 has 11 MA's), (4, 40888), (5, 40897), (6, 40918), (10, 41002), (16, 41098), (17, 41110), (18, 41119), (23, 41170), (24, 41188), (25, 41200), (26, 41206), (27, 41218), (29, 41302), (30, 41314), (35, 41650),

Gene: Rofo\_56 Start: 45493, Stop: 46536, Start Num: 3 Candidate Starts for Rofo\_56: (Start: 3 @45493 has 11 MA's), (6, 45562), (7, 45565), (8, 45571), (11, 45652), (12, 45661), (13, 45673), (14, 45700), (15, 45706), (16, 45742), (17, 45754), (30, 45958), (31, 46078), (32, 46111), (34, 46204),

Gene: Sitar\_56 Start: 46386, Stop: 47429, Start Num: 3 Candidate Starts for Sitar\_56: (Start: 3 @46386 has 11 MA's), (6, 46455), (7, 46458), (8, 46464), (11, 46545), (12, 46554), (13, 46566), (14, 46593), (15, 46599), (16, 46635), (17, 46647), (30, 46851), (31, 46971), (32, 47004), (34, 47097),

Gene: Tangent\_57 Start: 45116, Stop: 46159, Start Num: 3 Candidate Starts for Tangent\_57: (Start: 3 @45116 has 11 MA's), (6, 45185), (7, 45188), (8, 45194), (11, 45275), (12, 45284), (13, 45296), (14, 45323), (15, 45329), (16, 45365), (17, 45377), (30, 45581), (31, 45701), (32, 45734), (34, 45827),

Gene: Vivi2\_60 Start: 46593, Stop: 47636, Start Num: 3 Candidate Starts for Vivi2\_60: (Start: 3 @46593 has 11 MA's), (6, 46662), (7, 46665), (8, 46671), (11, 46752), (12, 46761), (13, 46773), (14, 46800), (15, 46806), (16, 46842), (17, 46854), (30, 47058), (31, 47178), (32, 47211), (34, 47304),